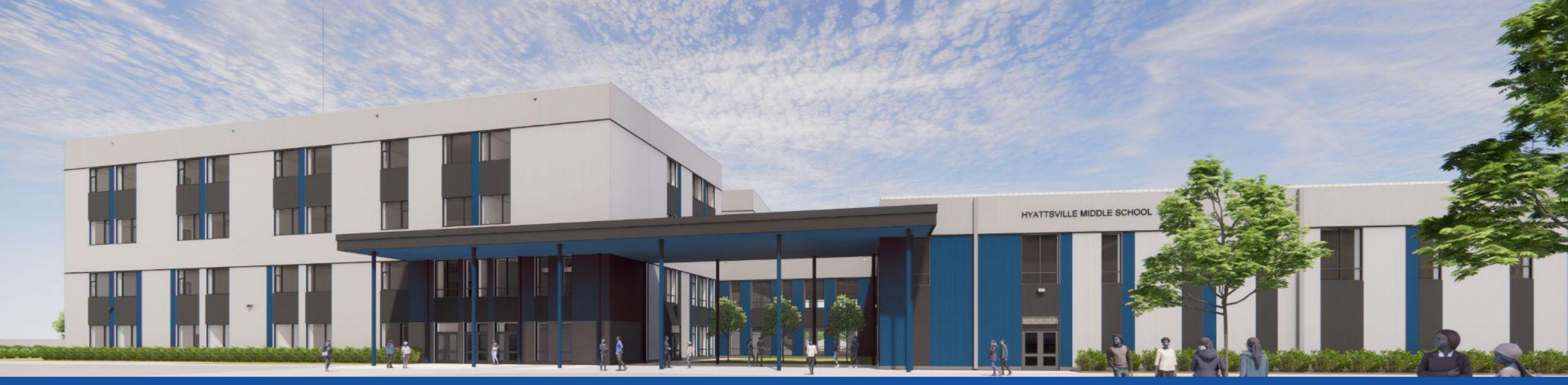

#### PGCPS . **ENGAGE . DESIGN . BUILD . COMMUNICATE** . PGCPS

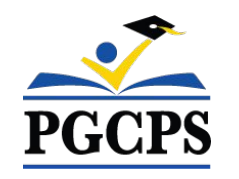

### **HYATTSVILLE MIDDLE SCHOOL**

CONSTRUCTION UPDATE MEETING | MAY 8th, 7:00 PM

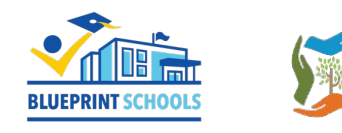

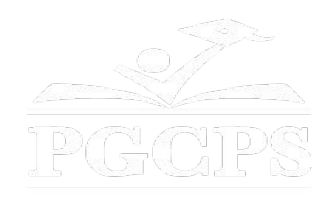

### SERVICIOS DE INTERPRETACIÓN *INTERPRETING SERVICES*

La interpretación simultánea está disponible en español. Simultaneous interpretation is available in Spanish.

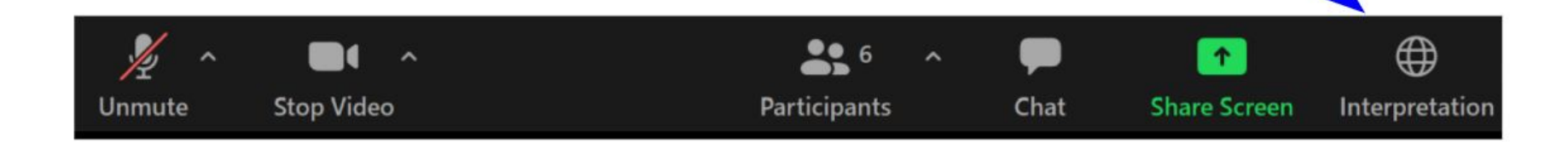

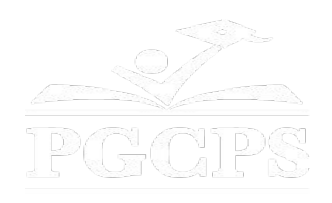

### SERVICIOS DE INTERPRETACIÓN *INTERPRETING SERVICES*

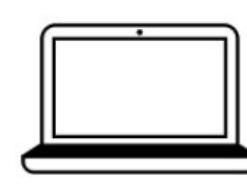

On a computer-- At the bottom of the screen will be an interpretation globe. Click that globe and then select Spanish.

En una computadora-- En la parte baja de la pantalla habrá un globo de interpretación. Haga clic en ese globo y seleccione "Spanish."

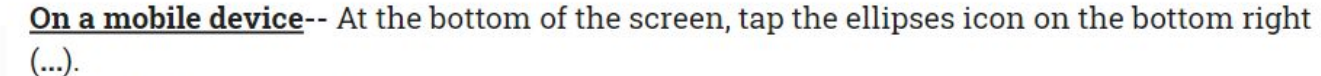

- Tap Language Interpretation.
	- Tap Spanish.

En un dispositivo móvil-- En la parte baja de la pantalla, toca el icono de elipses en la parte baja derecha (...).

- Toque Language Interpretation.
- Toque Spanish.

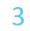

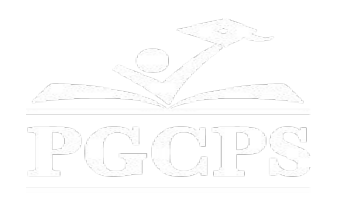

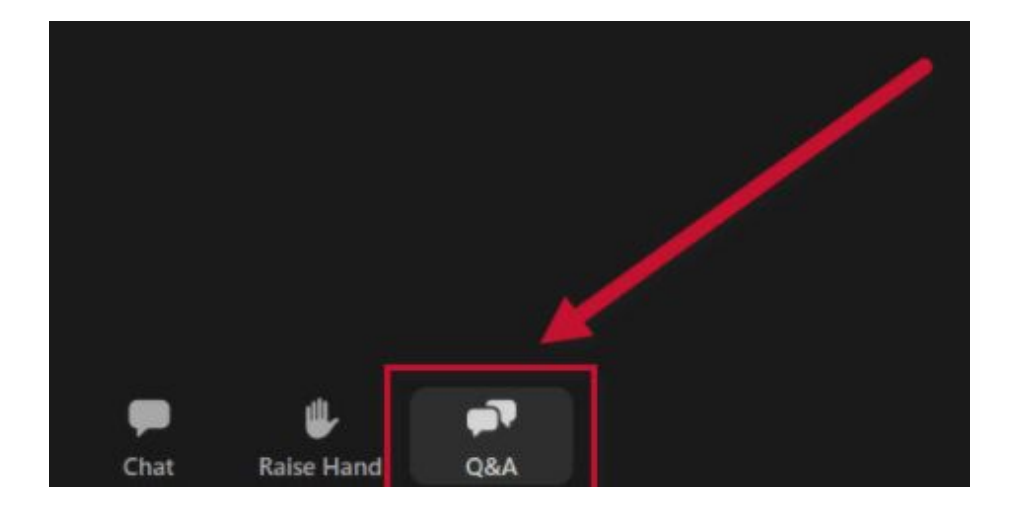

### **We value your input.**

- Please type your questions/comments in the Q&A area of Zoom.
- Questions and answers from this town hall will be posted on pgcpsblueprintschools.com.

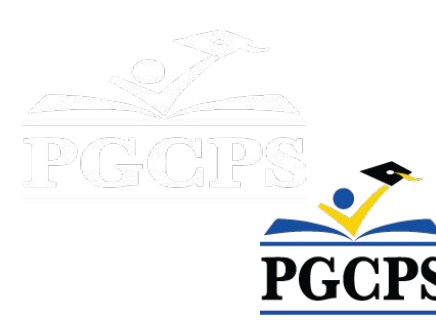

### **Our Commitment**

PGCPS is moving swiftly to deliver safe, state-of-the-art, and sustainable learning environments for our students, teachers, and communities.

Through a three-pronged approach - the traditional Capital Improvement Program, Staged Renovations, and the nation's first Public School bundled schools approach, otherwise known as the Blueprint Schools Program - we're on track to deliver over 25 modernized school facilities in just 10 years.

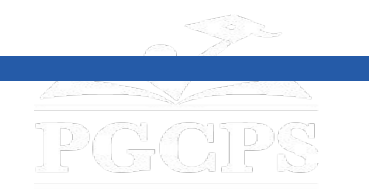

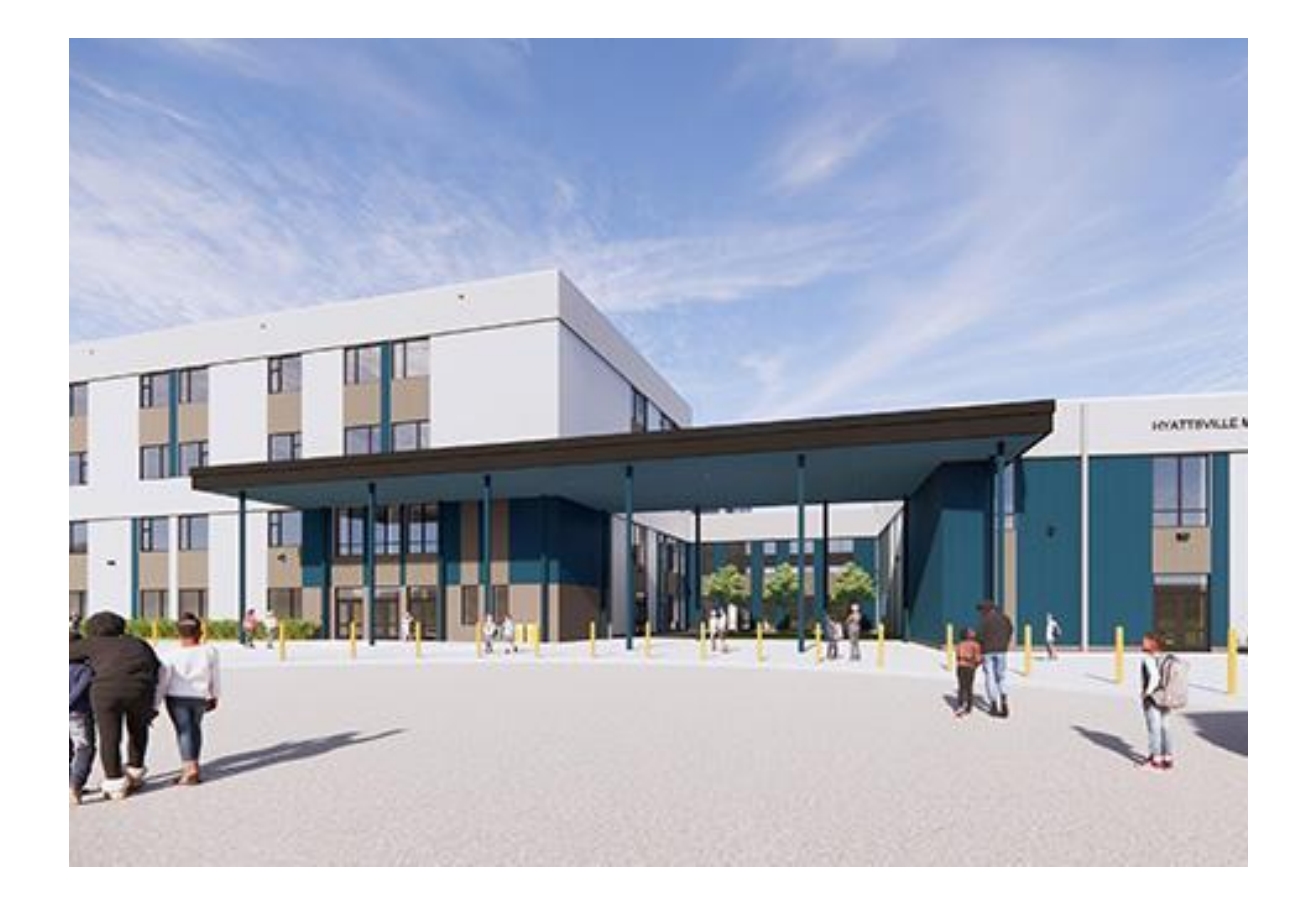

### **Agenda**

- Team Introductions
- **•** Construction Overview
- Operations Update
- $\bullet$  Q&A

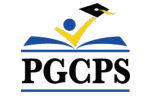

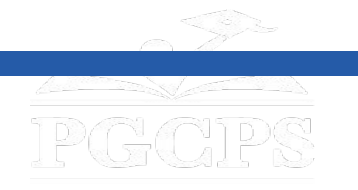

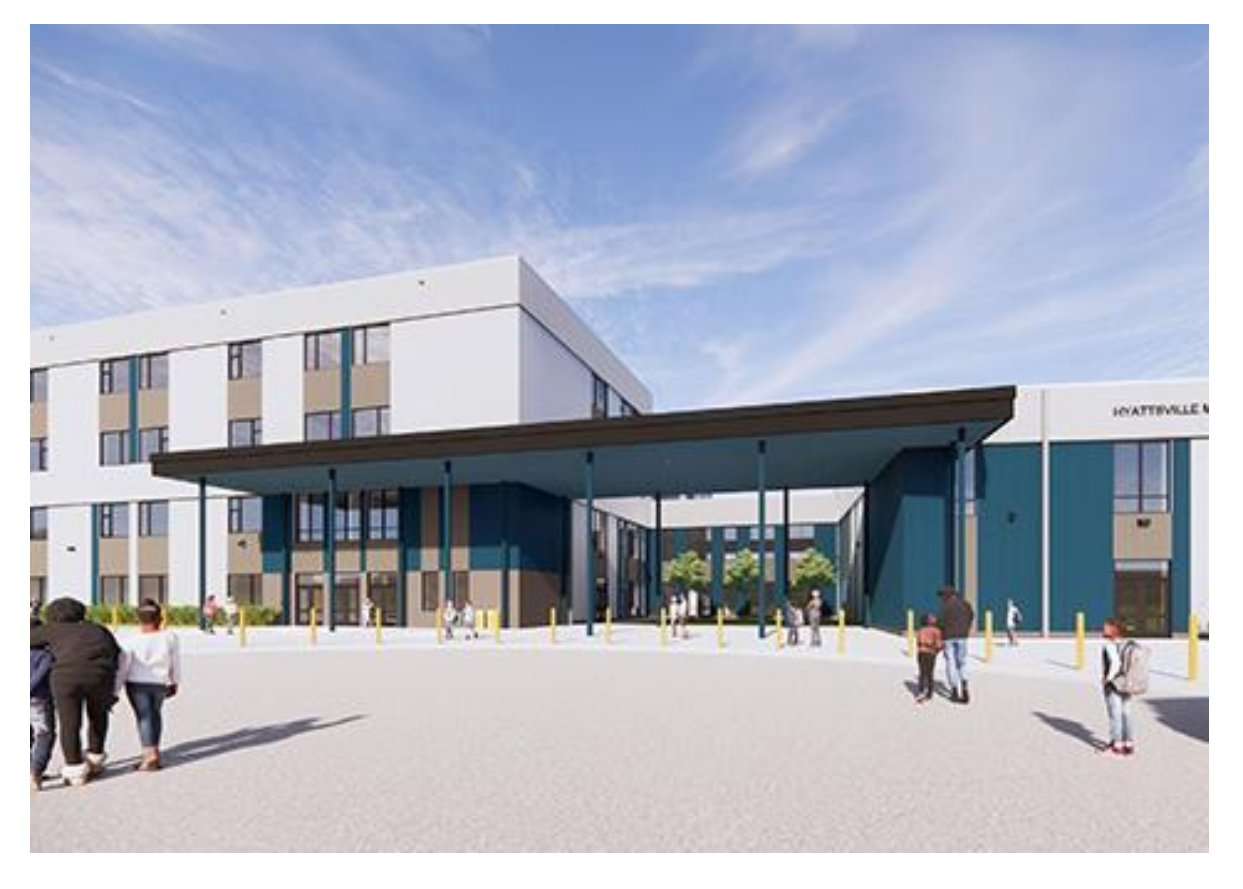

#### **Team Introductions**

- **● Jason Washington**, *Director, Blueprint Schools*
- **● Arland Knipe**, *Project Executive, Gilbane Building Co.*
- **● Chelsea Beacom**, *Project Manager, Gilbane Building Co.*
- **● Cheri Vincent**, *Senior Project Manager*, *Brailsford & Dunlavey*
- **● Jose Lopez**, *Project Manager, Brailsford & Dunlavey*
- **● Chanita Stamper**, *Principal, Hyattsville Middle School*

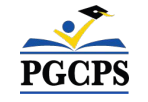

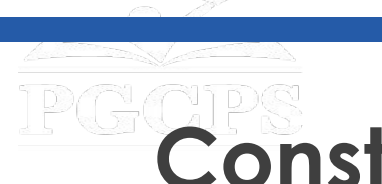

# **PGCPS**<br>Construction Overview

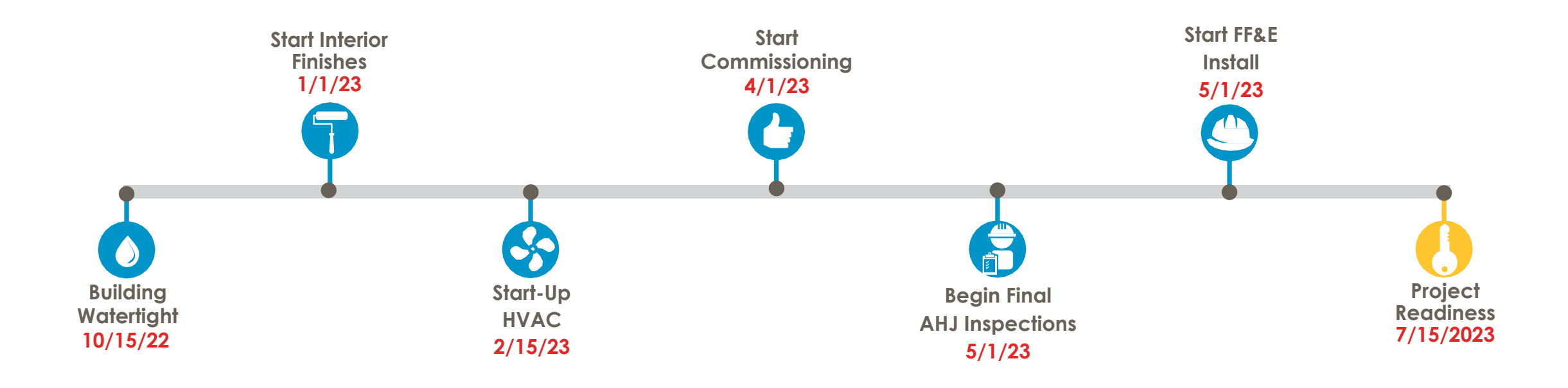

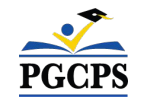

# **Construction Overview**

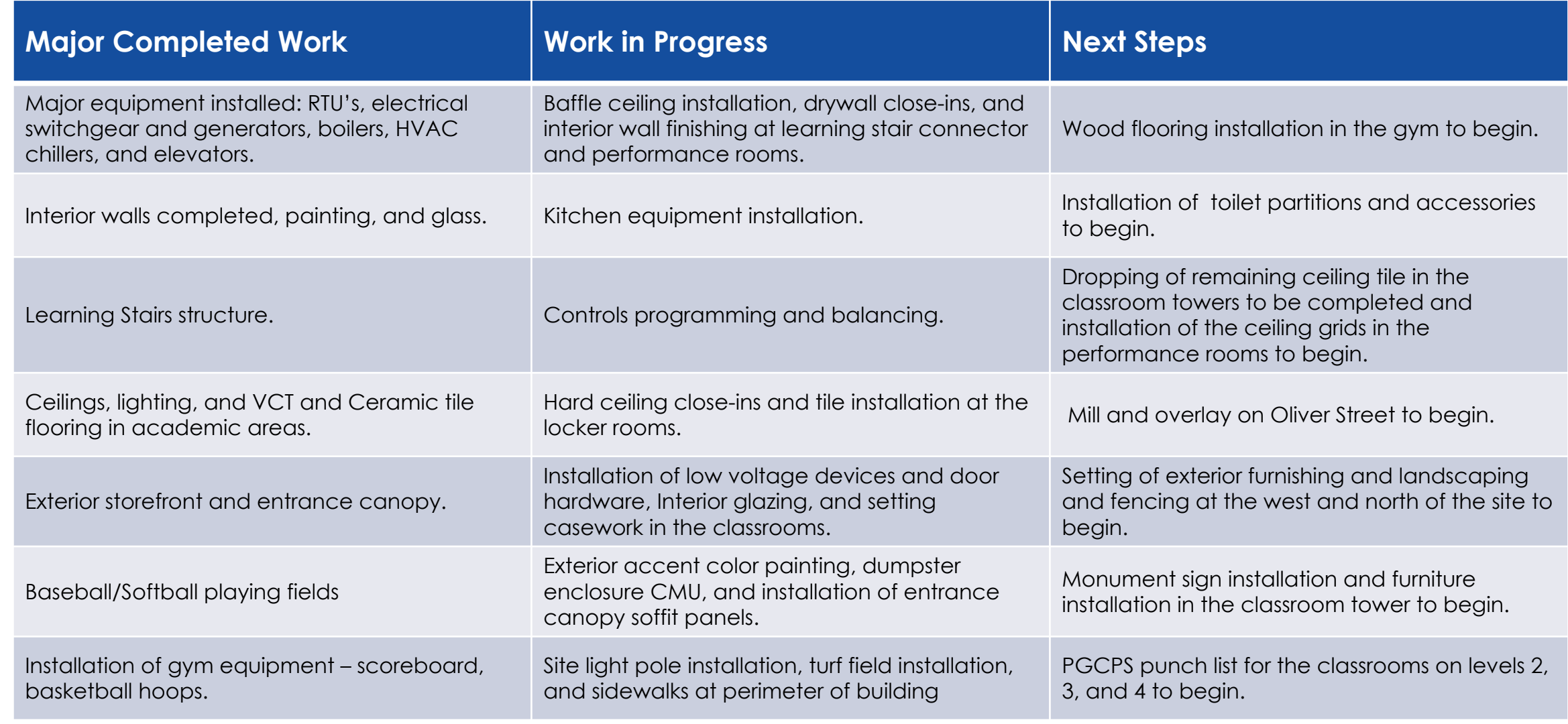

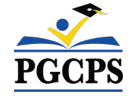

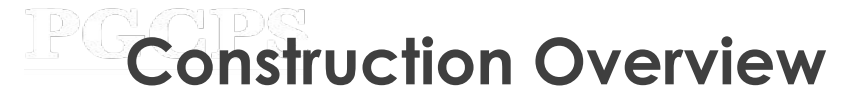

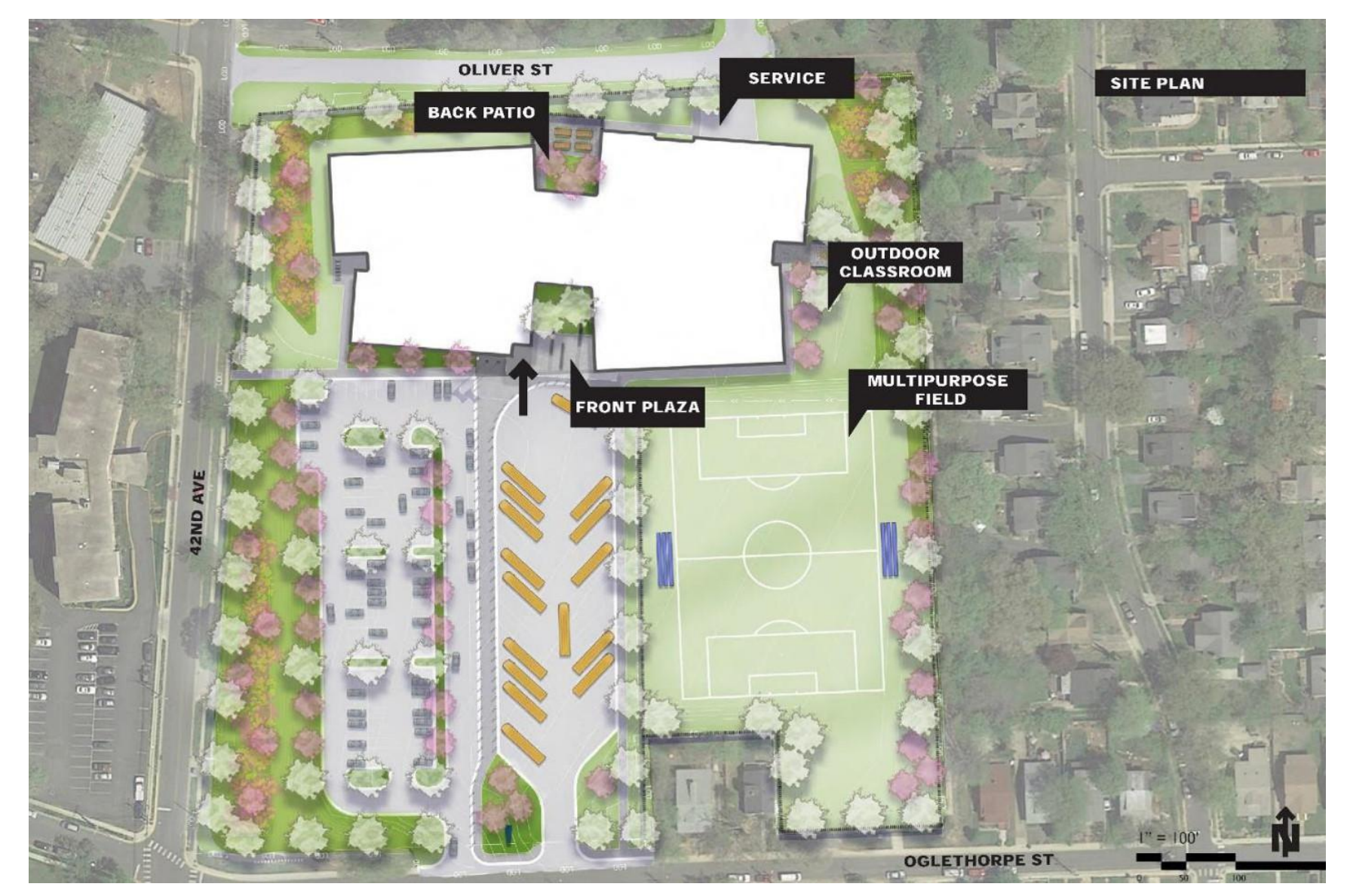

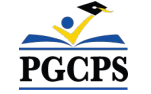

## **Construction Overview**

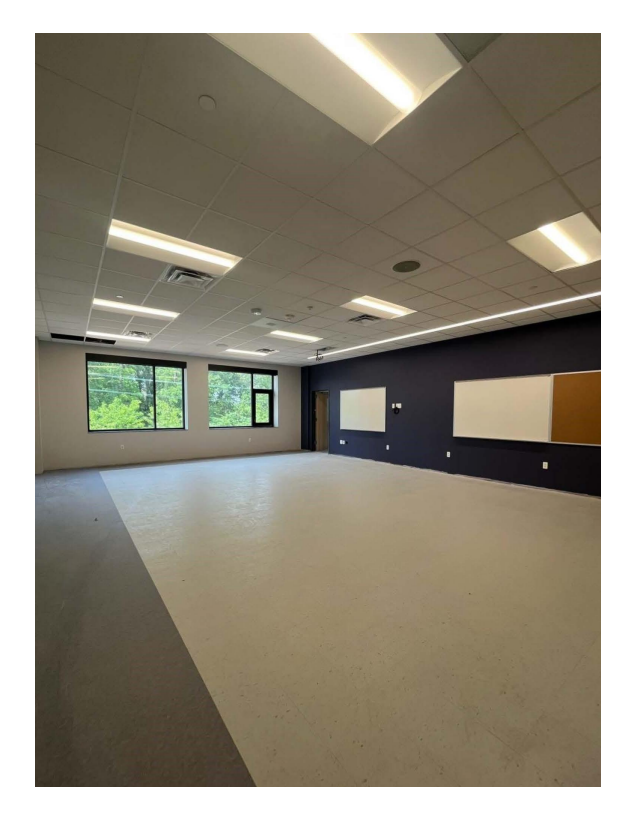

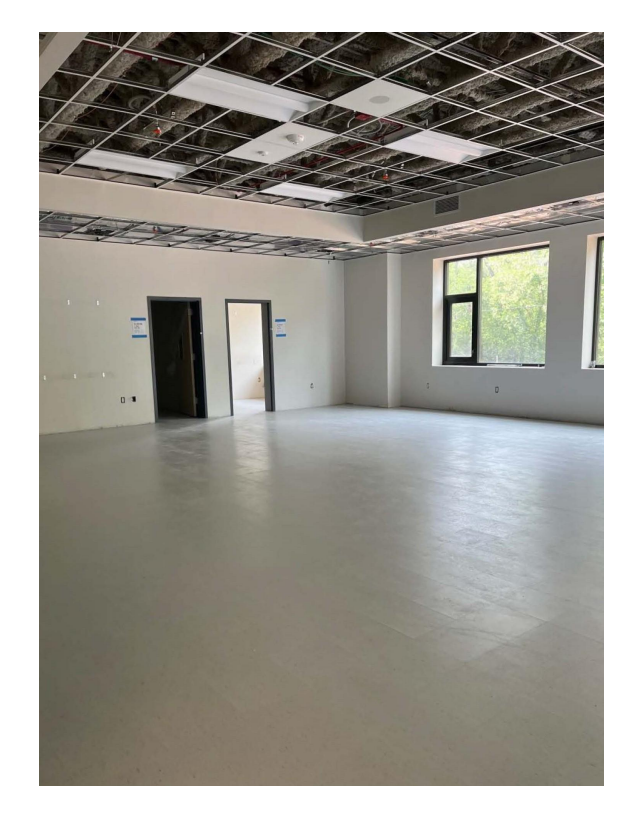

2nd Floor Corridor *2nd Floor Classroom*

*1st Floor Classroom*

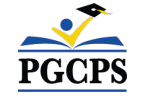

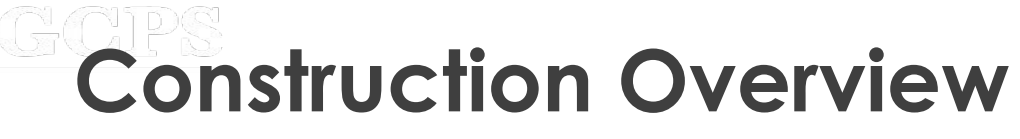

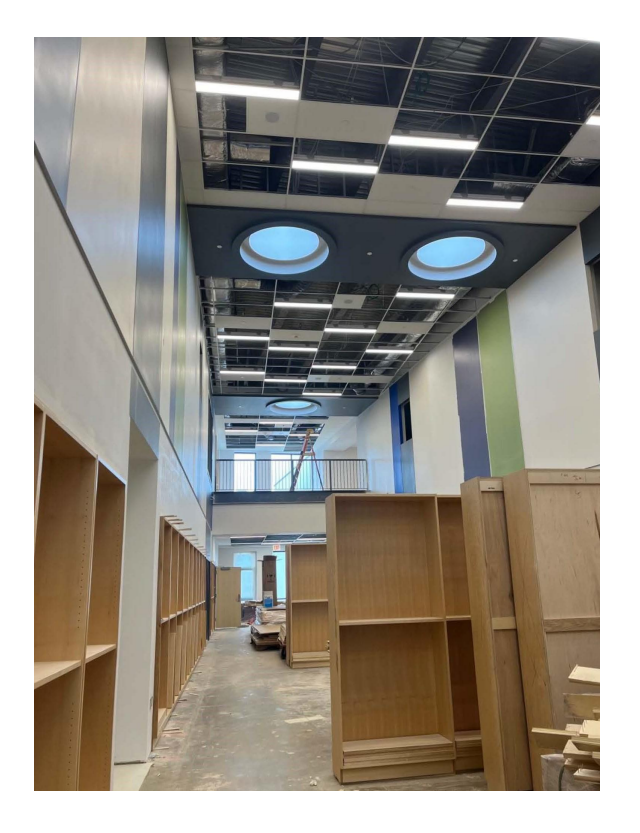

Media Center *Learning Stair Connector Baffles*

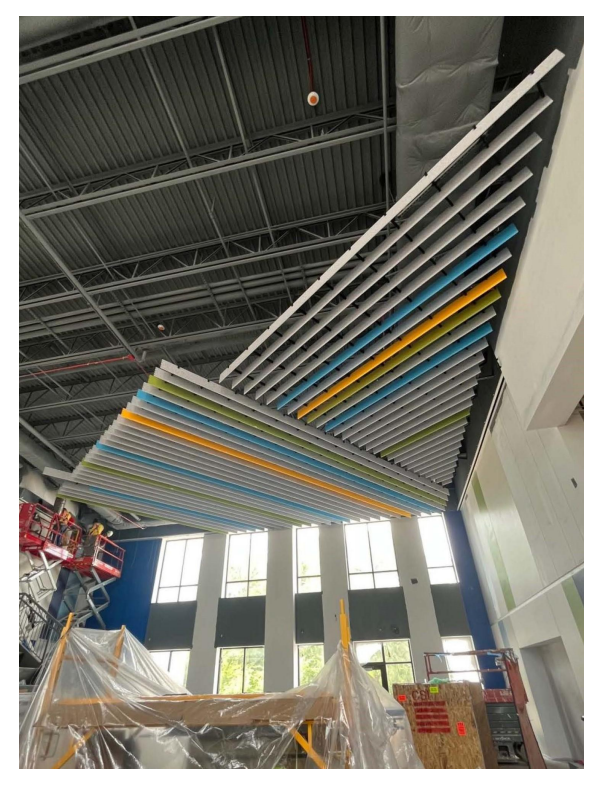

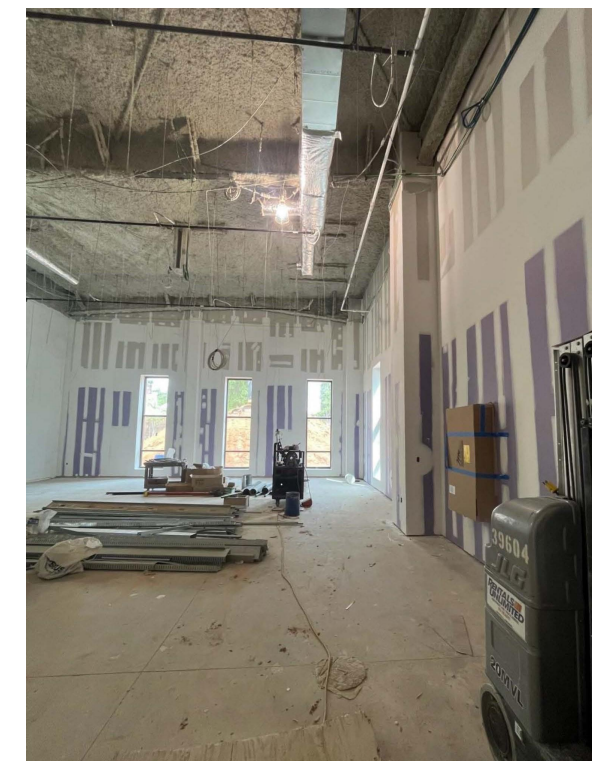

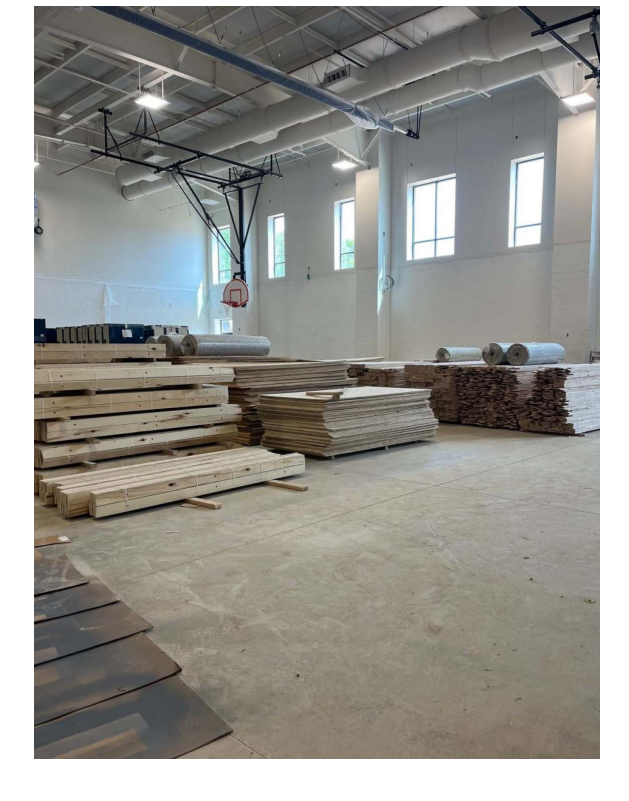

*Performance Rooms Gymnasium*

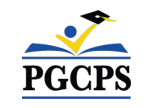

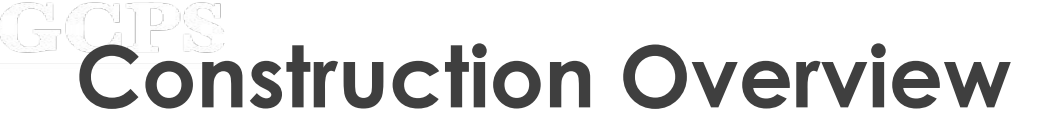

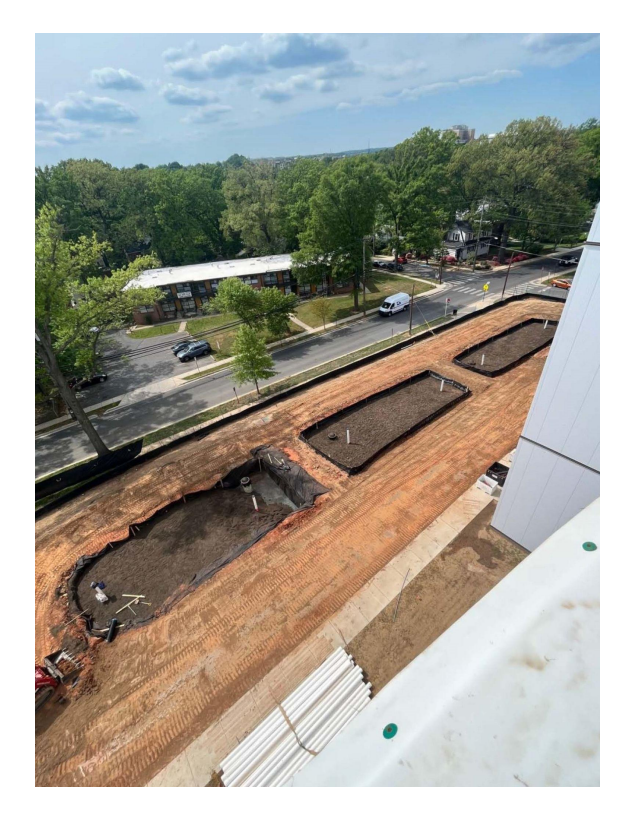

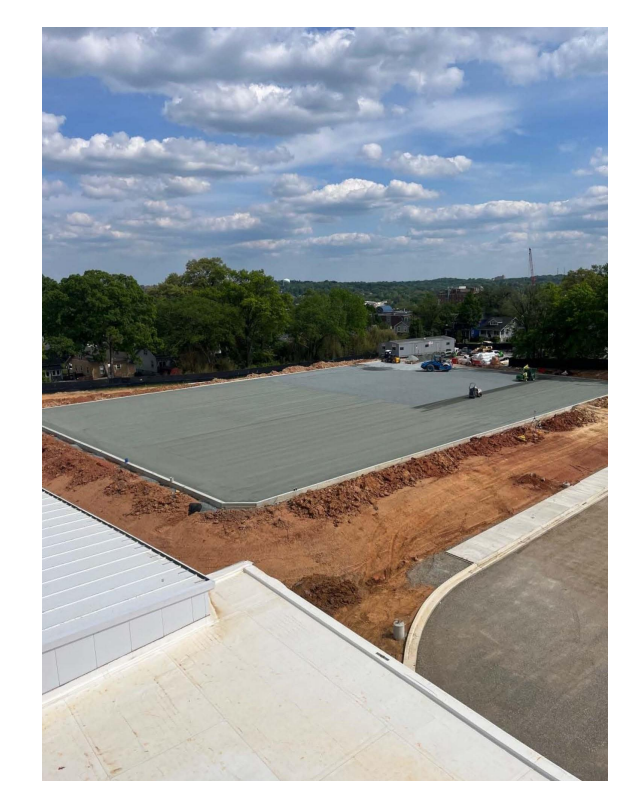

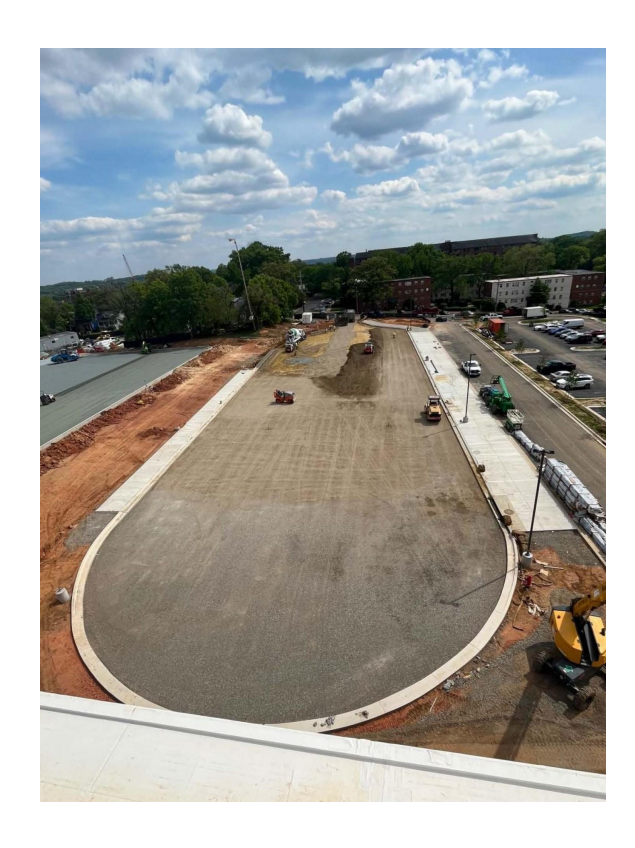

Bioponds *Turf Field*

*Bus Loop*

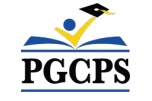

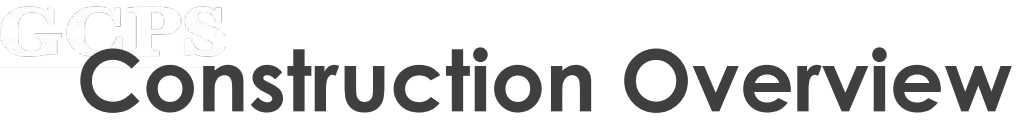

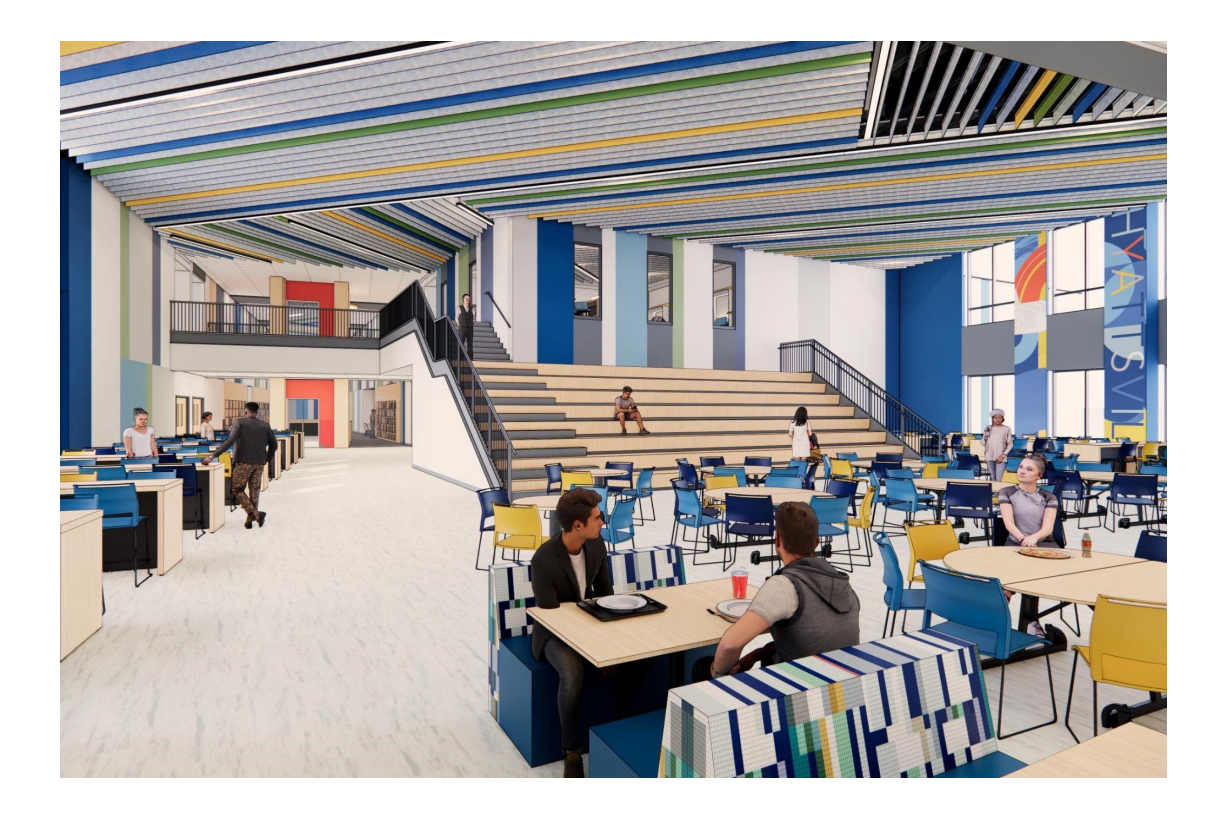

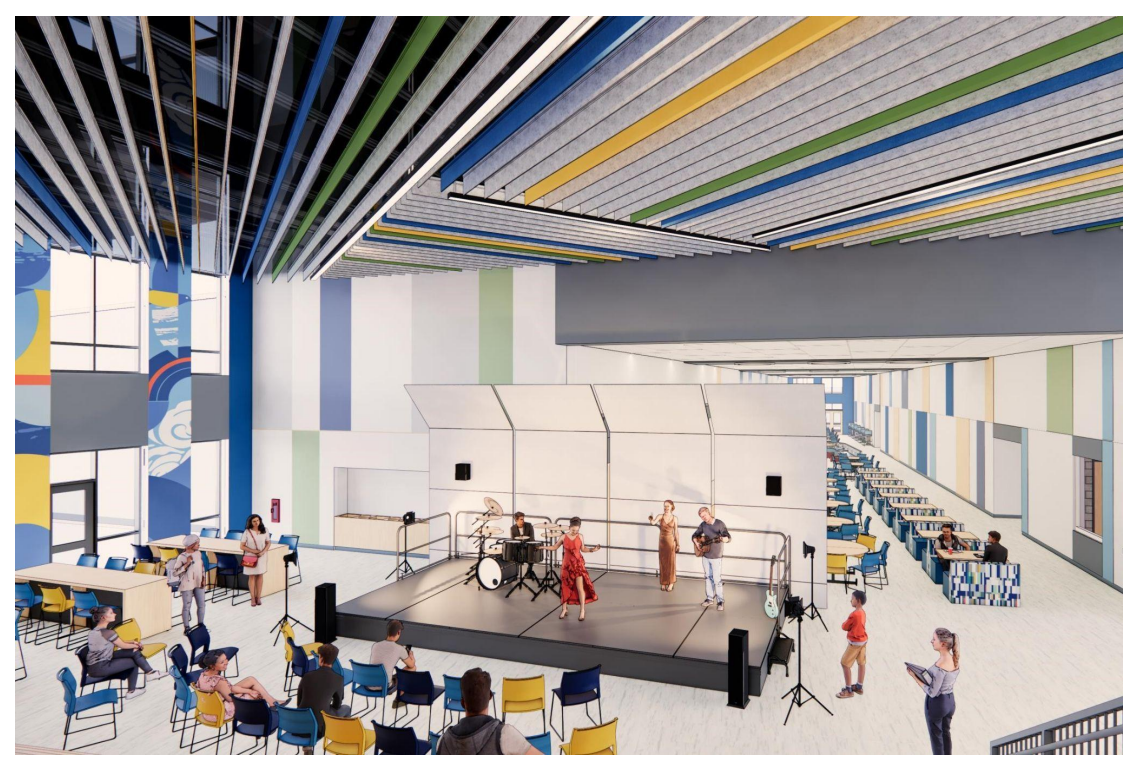

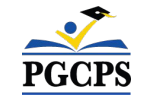

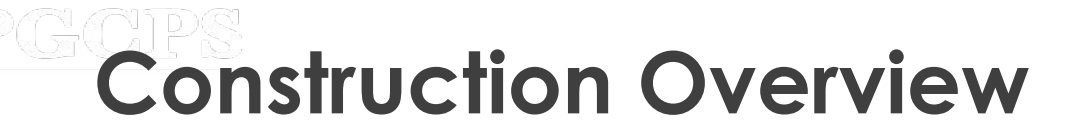

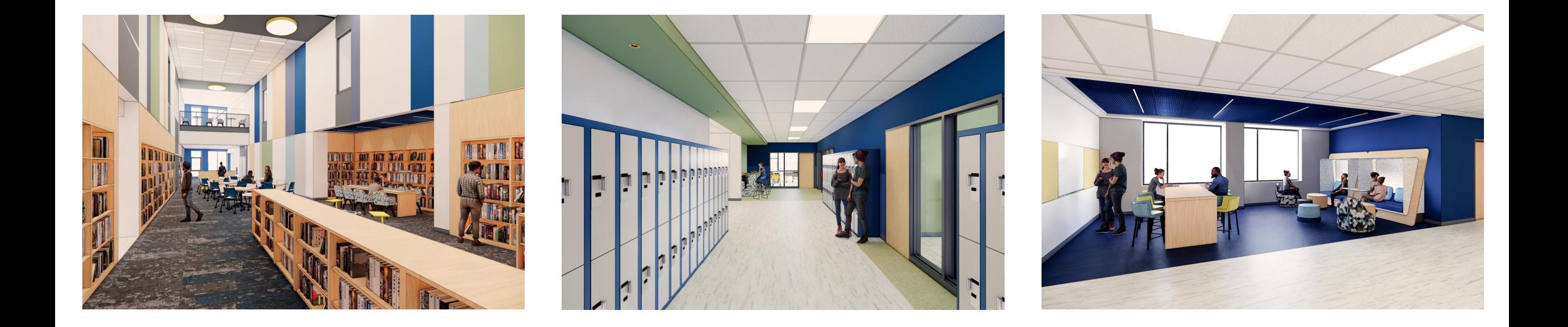

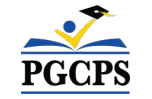

## **Operations Update**

### **School Programming**

- The bell schedule and uniform policy will remain the same.
- Additional programming decisions will be made and communicated by the school's principal closer to the beginning of the school year.

### **Muralist**

- The muralist at Hyattsville Middle School will be Cita Sadeli. Ms. Sadeli, who also goes by the name MISSCHELOVE, is an art director, muralist, designer, and illustrator whose work includes major brands such as Apple and Adobe is known for her local and biographical storytelling approach.
- To learn more about Ms. Sadeli and view her work, visit her website at [www.chelove.com.](http://www.chelove.com)

### **Community Investment Project**

The selection of the community investment project will begin after the beginning of the school year. More information will be shared closer to that time.

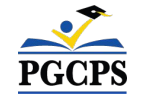

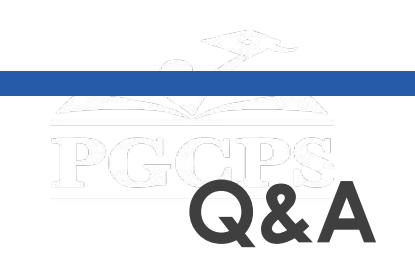

- Please type your questions/comments in the Q&A area of Zoom.
- Questions and answers from this town hall will be posted on the Blueprint Schools page at [bit.ly/PGCPSBlueprint](https://bit.ly/PGCPSBlueprint).
- If you have additional questions, please send them through the Blueprint Schools Question Form at [bit.ly/Blueprint-QA.](https://bit.ly/Blueprint-QA)

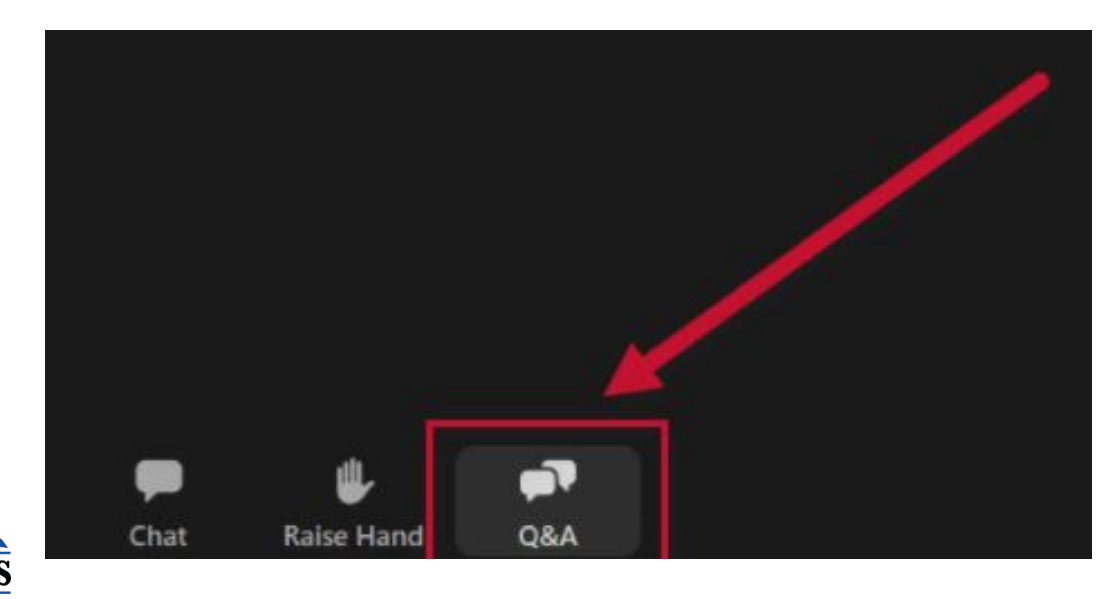

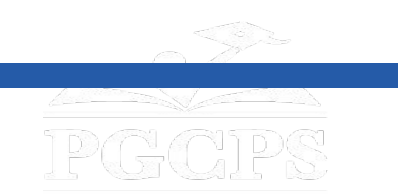

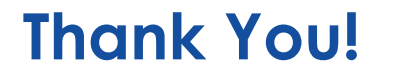

### **[To submit additional questions and to view today's](http://bit.ly/PGCPSBlueprint)**

**presentation, visit [bit.ly/PGCPSBlueprint](http://bit.ly/PGCPSBlueprint).**

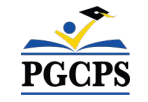